organise<br>13<sup>e</sup> EDITION Imagerie en Ophtalmologie : ophtalmureorie de la pratique

# NEW CAP EVENT CENTER Vendredi <sup>13</sup> Verlui Curi 2023 PRÉ-PROGRAMME

Comité Scientifique Michel PUECH (France) Bruno LUMBROSO (Italie) Rudolf GUTHOFF (Allemagne) Dan REINSTEIN (Royaume Uni) Norma ALLEMANN (Brésil) Maté STREHO (France) Rachid TAHIRI (France)

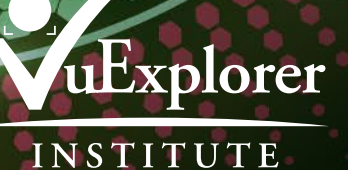

# PRÉ-PROGRAMME

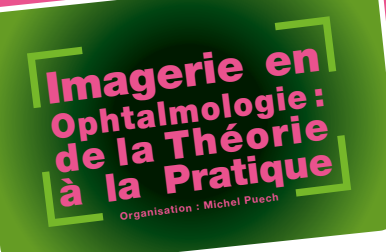

# Vendredi 13 octobre 2023

# UNE JOURNÉE D'EXCEPTION :

- **Progresser** en équipe
- Travaux vraiment pratiques pour **Compare**r
- Orateurs Internationaux pour Prévoir les évolutions
- Esprit de Compagnonnage.

# AU PROGRAMME :

- Ateliers théoriques: évolutions des techniques et leurs applications
- **Travaux pratiques** : OCT, OCT-A, Echo, UBM, Biométrie, Topographie…
- Communications libres et posters (inscription préférentielle).
- Séance plénière
- Symposia sponsorisés pour un éclairage focalisé
- Présentations technologiques sur les évolutions
- Cette année, une session jointe avec la Société Marocaine d'Imagerie Oculaire (SMIO).

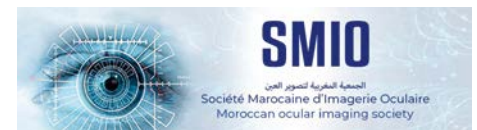

Progressons en partageant nos expériences ! Michel PUECH

# ORATEURS INVITÉS

Neda ABRAHAM (FR) Isabelle AKNIN (FR) Norma ALLEMANN (BR) Aude AMBRESIN (CH) Karl ARNDT (FR) Michael ASSOULINE (FR) Mouhcine BEKKALI (MA) Esther BLUMEN OHANA (FR) Bahram BODAGHI (FR) Sébastien BONNEL (FR) Jean-Louis BOURGES (FR) Emmanuelle BRASNU (FR) Violaine CAILLAUX (FR) Isabel CARDOSO (BR) Chloé CHAMARD (FR) Mathieu COSTANTINI (FR)

Aude COUTURIER (FR) Mario DANILO DE LA TORRE (PE) Thomas DESMETTRE (FR) Zakia EL ARABI (MA) Adil EL MAFTOUHi (FR) Ali ERGINAY (FR) Amani FAWZI (US) Jean-Rémi FENOLLAND (FR) James FUJIMOTO (US) Damien GATINEL (FR) Sarra GATTOUSSI (FR) Audrey GIOCANTI (FR) Jean Marie GIRAUD (FR) Peter GOOD (UK) Vincent GUALINO (FR) Rudolf GUTHOFF (DE)

Rabih HAGE (FR) Belkacem HAOUCHINE (FR) David HUANG (US) Sofiene KALLEL (FR) Antoine LABBE (FR) Marc LABETOULLE (FR) Yves LACHKAR (FR) Jacques LALOUM (FR) Laurent LAROCHE (FR) Augustin LECLER (FR) Livia LUMBROSO (FR) Denis MAI AISF (FR) Irmela MANTEL (CH) Pascale MASSIN (FR) Frédéric MATONTI (FR) Ana MIGUEL (FR)

Hamid MOUSSAIF (MA) Benjamin MSIHID (FR) Marion MUNK (CH) Marc MURAINE (FR) Winifred NOLAN (UK) Olivier OFFRET (FR) Leandro OLIVERIO (CH) Michel PÂQUES (FR) Barbara PAROLINI (IT) Michel PUECH (FR) Maddalena QUARANTA (FR) Jean-Paul RENARD (FR) Richard B. ROSEN (US) Phil ROSENFELD (US) Laurence ROSIER (FR) Otman SANDALI (MA)

David SARRAF (US) Cédric SCHWEITZER (FR) Mickaël SELLAM (FR) Oliver STACHS (DE) Maté STREHO (FR) Rachid TAHIRI (FR) Sarah TICK (FR) Rhonda WALDRON (US) Chloé WERNER (FR) Linda ZANGWILL (US) Pierre ZEBOULON (FR)

# EXPOSANTS Sponsors principaux : BAYER - LUMIBIRD MEDICAL (Quantel Medical, Ellex)

#### ALCON ALLERGAN BAYER HealthCare EBC Europe (Canon, Tomey) EDC Lamy (CenterVue, Sonomed) EDIMARK (Editions) EMETROP (Optopol, Oculus) ESSILOR HORUS PHARMA

#### **HOYA** JOHNSON & JOHNSON (Tear Science) LAVOISIER (Editions) LUMITHERA MEDICAL DEVEYES (CSO) **METROVISION** NIDEK OPTOS LUMIBIRD MEDICAL (Quantel Medical, Ellex)

SANOTEK (Heidelberg, Accutome, Navilas) **SIFI** THEA PHARMA TOPCON TRB CHEMEDICA VISIONIX (Luneau, Optovue) **ZEISS** 

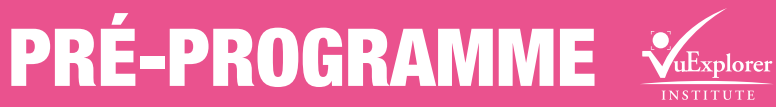

# **Example**<br>INSTITUTE

 Prix Meilleur Poster ou Free Paper 1 prix Médecin / 1 prix Orthoptiste Deadline : 15 JUIN

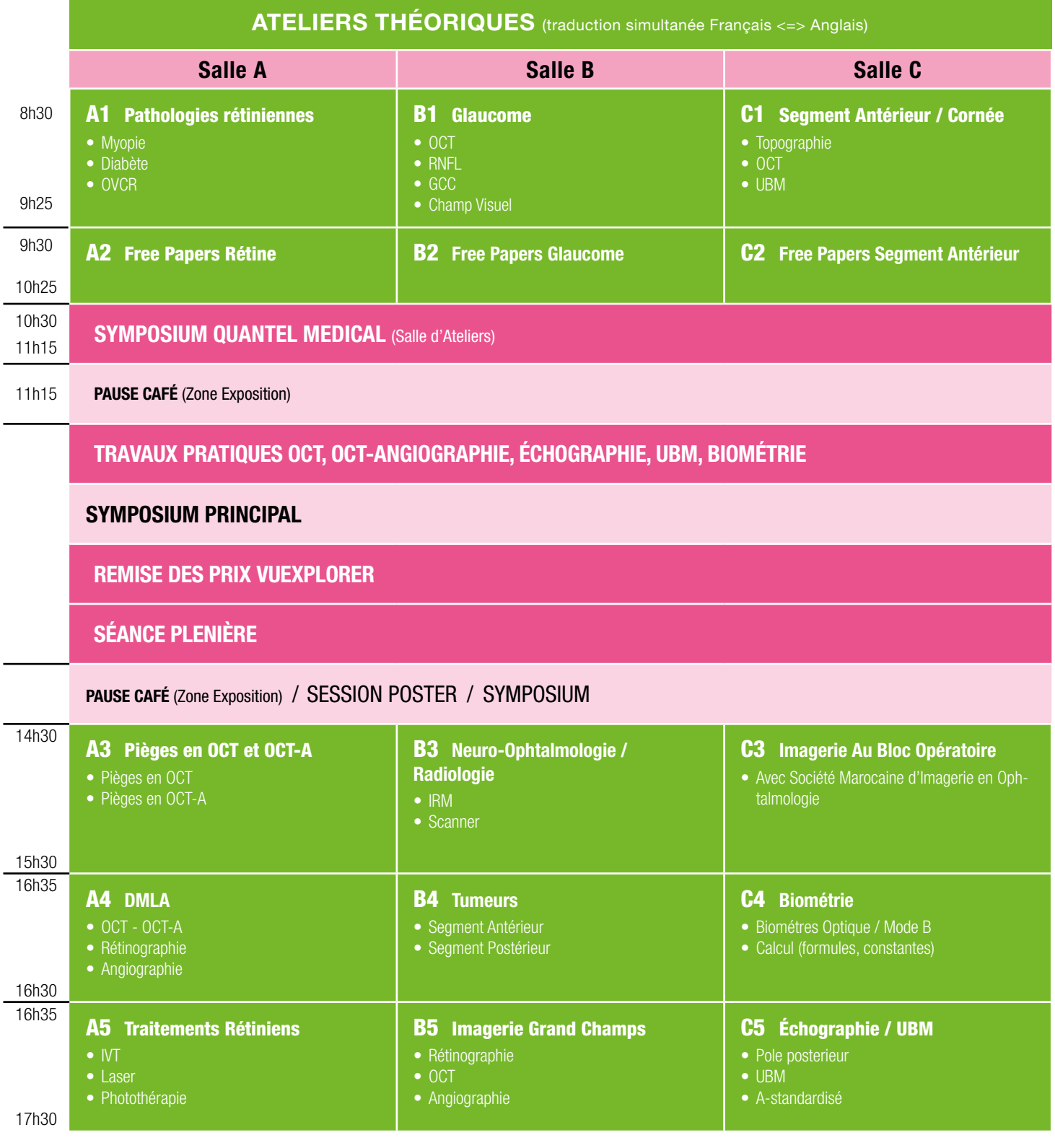

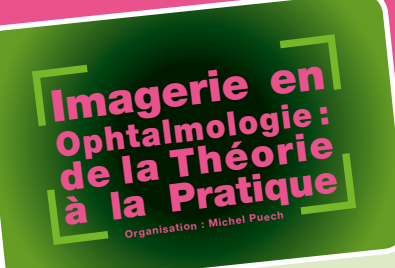

# BULLETIN D'INSCRIPTION

# Vendredi 13 octobre 2023

New Cap Event Center • Paris 15e • M° Bir Hakeim

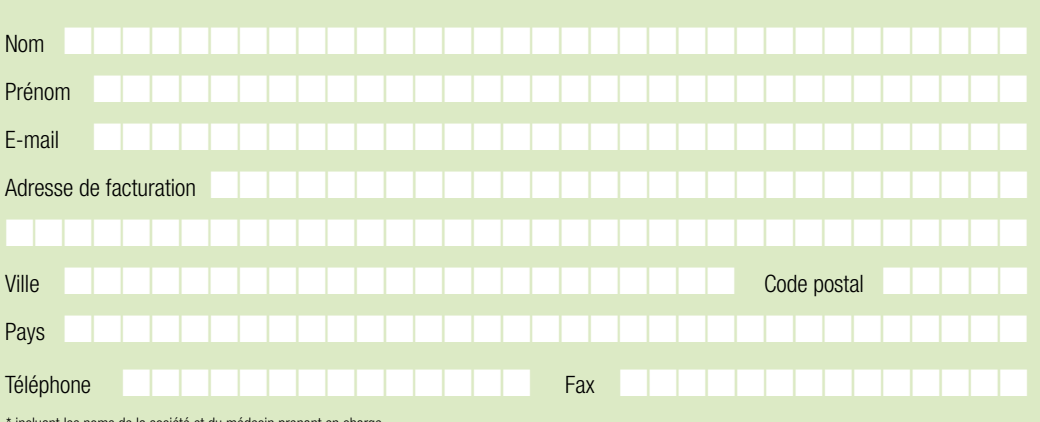

\* incluant les noms de la société et du médecin prenant en charge

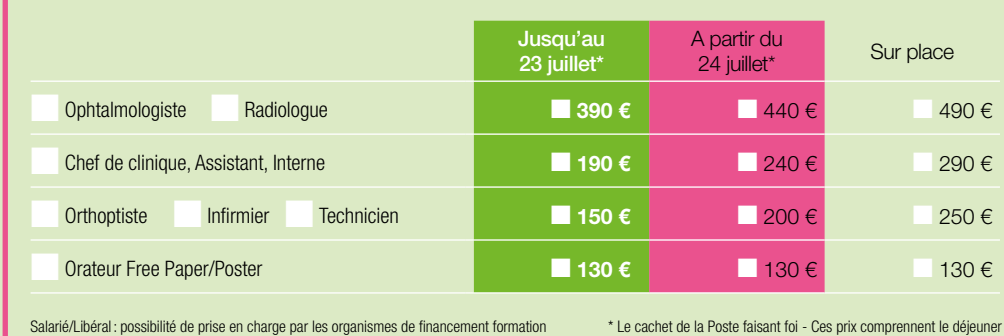

# Je m'inscris au congrès d'Imagerie en Ophtalmologie.

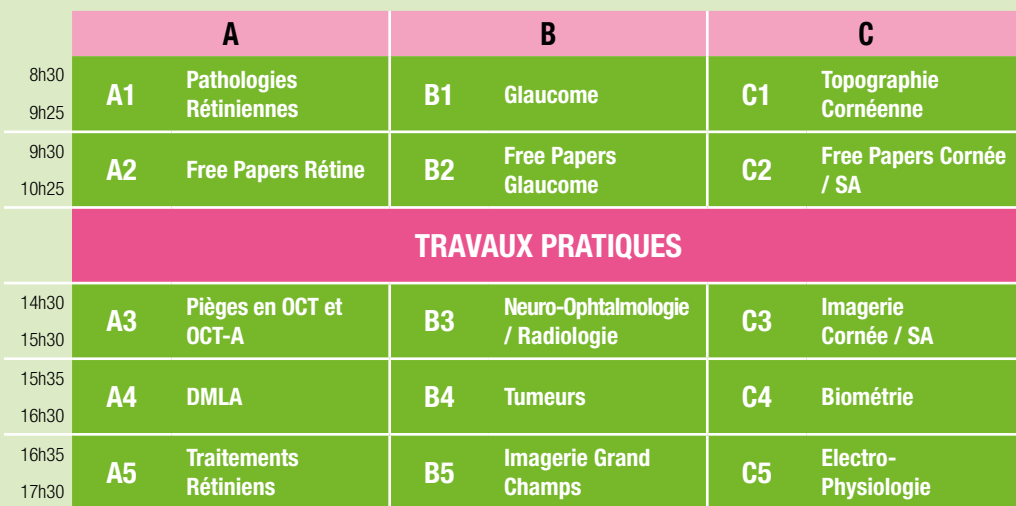

### Inscription et paiement

Inscription sur le site internet : www.vuexplorer.com Règlement par chèque à l'ordre de VuExplorer Institute 4 rue des grandes terres 92500 Rueil-Malmaison (FRANCE)

#### Lieu du congrès

New Cap Event Center 1-13 Quai de Grenelle 75015 Paris (France) Métro : Bir-Hakeim (ligne 6) Tél : 01 44 37 42 00 www.newcap-eventcenter.com

# Date et heure

Vendredi 13 octobre 2023 de 8h30 à 17h30

#### Langues

Français / Anglais (traduction simultanée)

### **Organisation**

VUEXPLORER INSTITUTE Karène Jeanville Tél. : 01 84 20 11 13 Email : contact@vuexplorer.com Adresse : VuExplorer Institute 4, rue des Grandes Terres 92500 Rueil-Malmaison (France)

#### **Inscription**

www.vuexplorer.com Tél. : 01 84 20 11 13 Adresse : VuExplorer Institute 4, rue des Grandes Terres 92500 Rueil-Malmaison (France)

## Service technique

Une belle agence Kimline Hazé Email : khaze@unebelleagence.fr

Sponsors principaux

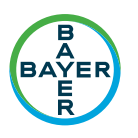

LUMIBIRD<sup>®</sup> MEDICAL **OUANTEL MEDICAL - ELLEX** 

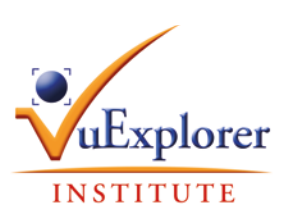

**CONTACT** Tél. : 01 84 20 11 13 contact@vuexplorer.com www.vuexplorer.com